## **GammaLib - Bug #3997**

## **gammalib::expand\_env should only expand ~ at the beginning of a path**

02/22/2022 06:24 PM - Knödlseder Jürgen

Current, the gammalib::expand\_env method expands ~ everywhere in the path, but the method should expand ~ only when a path name starts with that character. In the latter example we expect hallo~ and not hallo/Users/jurgen.

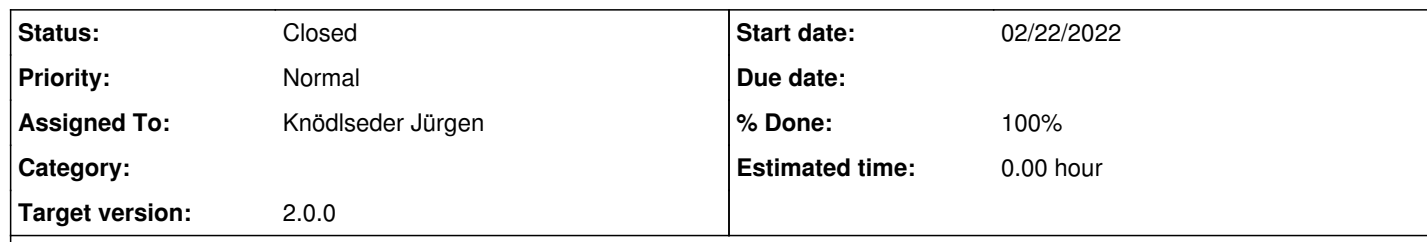

## **Description**

>>> print(gammalib.expand\_env('~/hallo')) /Users/jurgen/hallo >>> print(gammalib.expand\_env('hallo~')) hallo/Users/jurgen

## **History**

**#1 - 02/22/2022 06:27 PM - Knödlseder Jürgen**

*- Status changed from New to Pull request*

*- Assigned To set to Knödlseder Jürgen*

*- Target version set to 2.0.0*

*- % Done changed from 0 to 90*

This one was an easy one:

>>> import gammalib >>> print(gammalib.expand\_env('~/hallo')) /Users/jurgen/hallo >>> print(gammalib.expand\_env('hallo~')) hallo~

**#2 - 03/14/2022 12:23 PM - Knödlseder Jürgen**

*- Status changed from Pull request to Closed*

*- % Done changed from 90 to 100*